**Anfrage**

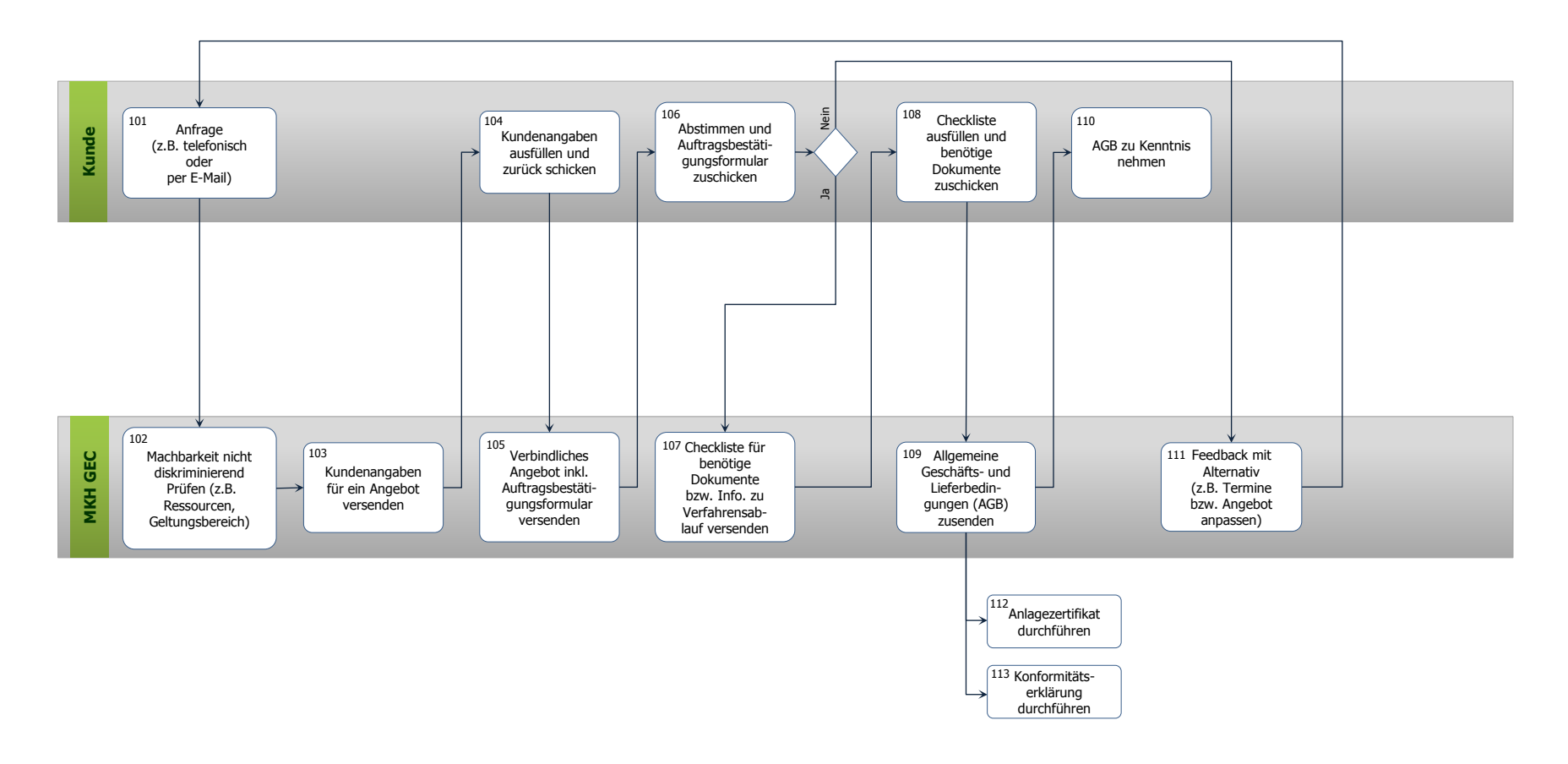

<span id="page-0-0"></span>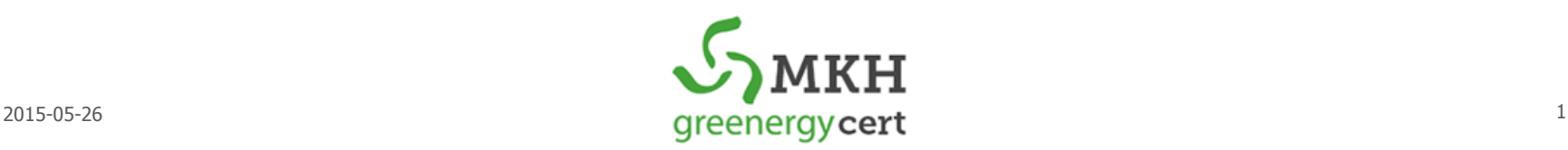

## **Anlagenzertifikat**

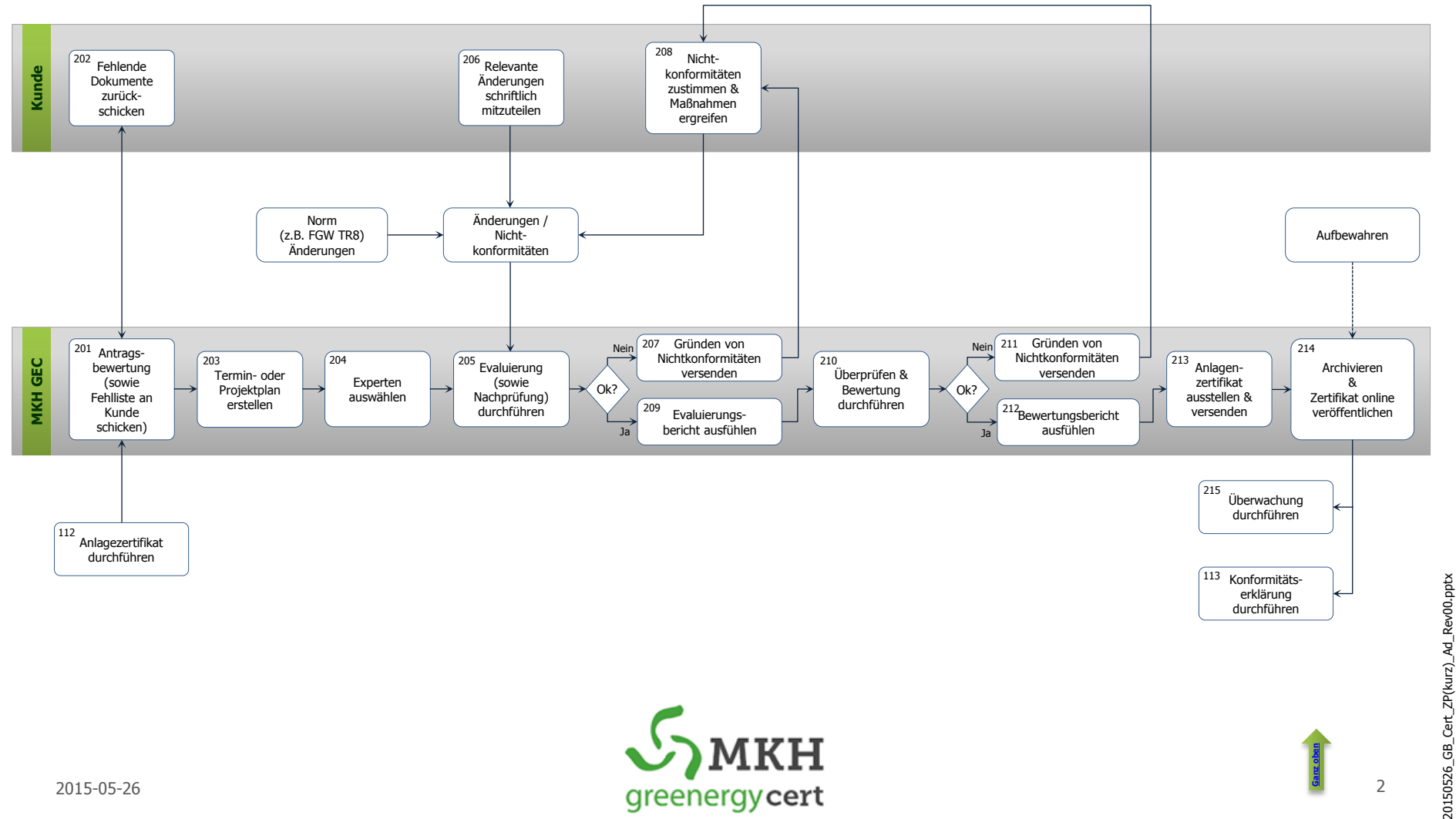

20150526\_GB\_Cert\_ZP(kurz)\_Ad\_Rev00.pptx

**[Ganz oben](#page-0-0)**

**Überwachung**

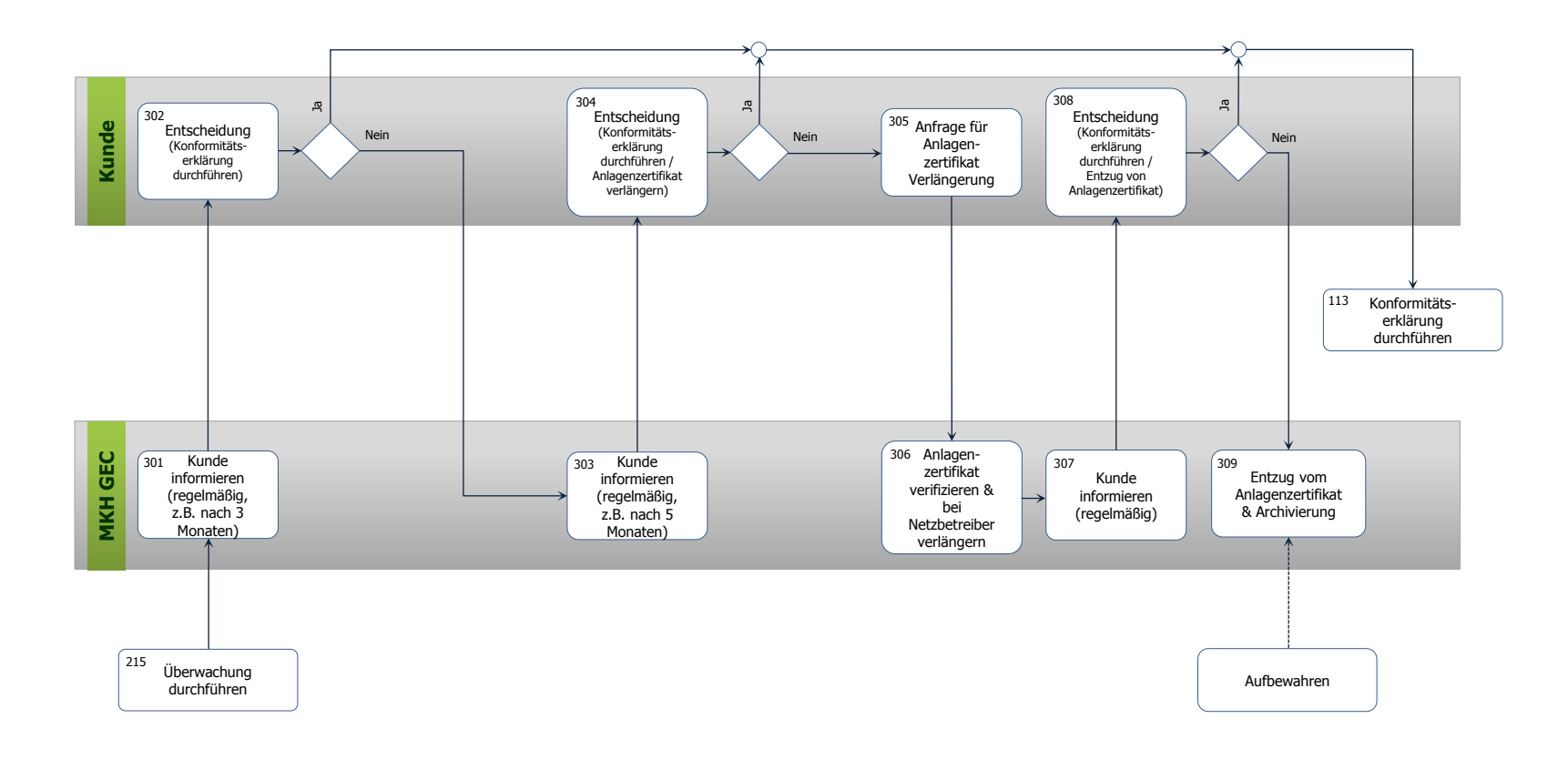

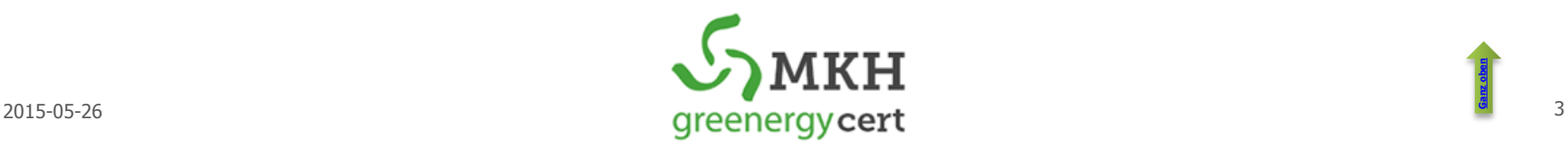

## **EZA-Konformität**

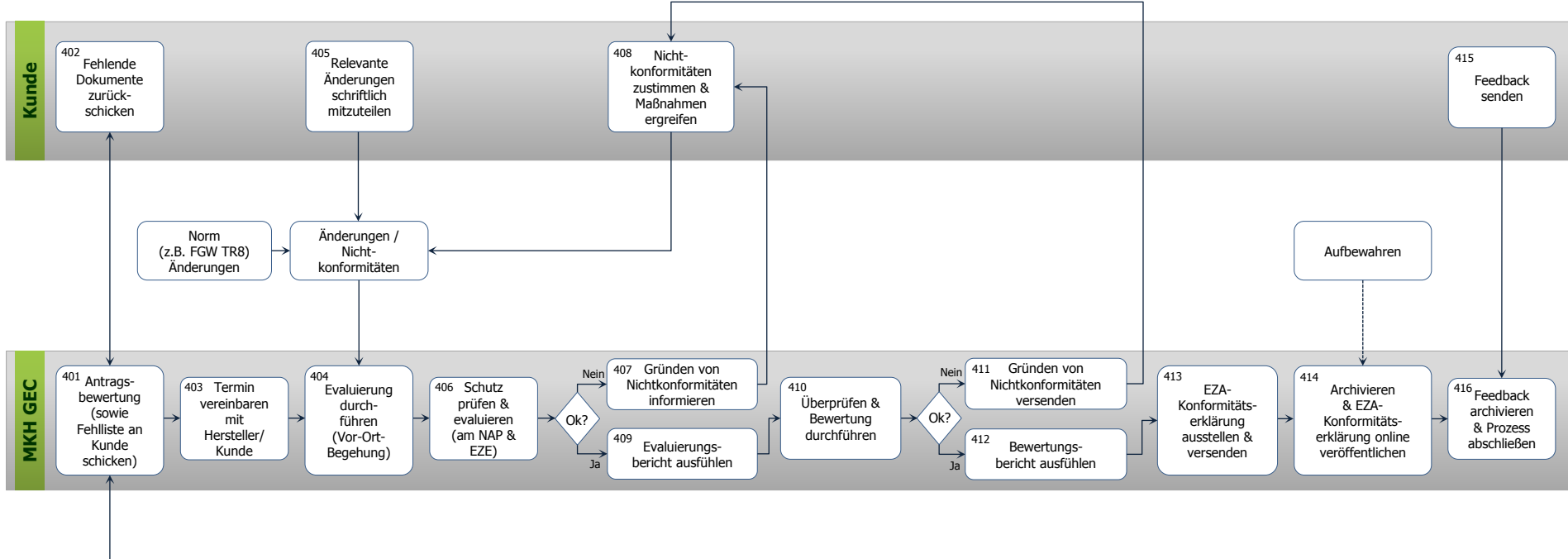

113 Konformitätserklärung durchführen

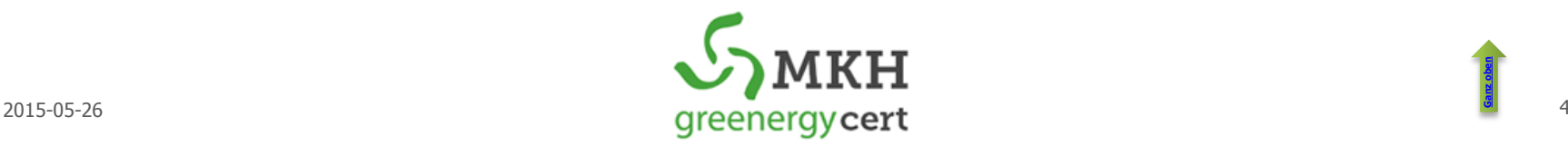

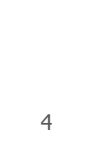

**[Ganz oben](#page-0-0)**